## Streaming Exercise 2020

Instructions to Students

## Secondary 2 Streaming

- Streaming
  - Is the selection of subjects for the next 2/3 years.
- Impact of choice of subjects during streaming
  - Subject combination at Sec 3 and 4,
  - Options of tertiary education,
  - Career path
- Students are streamed based on
  - Personal preference/choice
  - Number of students offering that subject
  - Academic merits

## Sec 2 Streaming Schedule 2020

| 19 Oct (8am) – 27        | Start of Sec 2 Streaming Exercise  |  |
|--------------------------|------------------------------------|--|
| Oct (8pm)                | Start of Sec 2 Streaming Exercise  |  |
| 30 Oct (8pm)             | Release of Streaming Results       |  |
| 31 Oct to 2 Nov<br>(8pm) | Appeal Window for Sec 2 Streaming  |  |
| 3 Nov (8pm)              | Release of Final Streaming Results |  |

## School Website

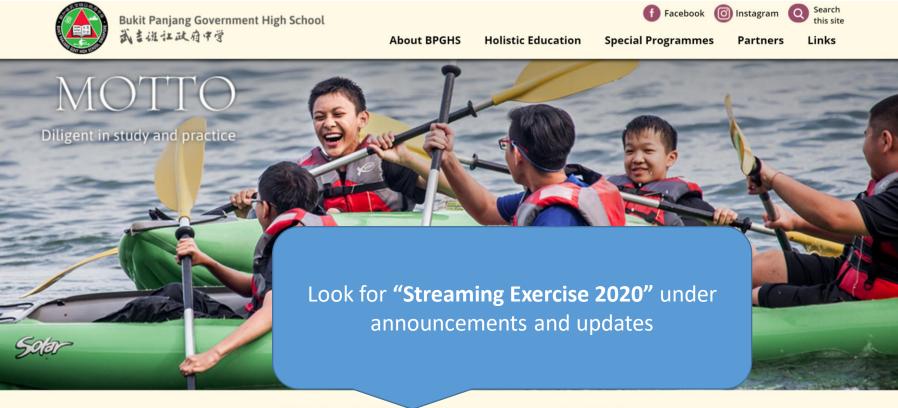

## SCHOOL HIGHLIGHTS

•••

### ANNOUNCEMENTS & UPDATES

- Class Timetable for 12-23 October updated 07 Oct 2020
- Examination Schedule updated 02 Sep 2020
- Topics Tested updated 02 Sep 2020
- Common Last Topics not tested for 2020 updated 02 Sep 2020

#### View all

### NEWS & EVENTS

- Time-lapse Video of 60th Anniversary Thumbprint Artwork
- 60th Anniversary Musical Videos
- 60th Anniversary Video Series
- UNSW English and Writing Assessments Results 2019
  GCE N-Level Examination Results Release

View all

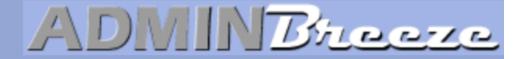

Announcements

## Log in using the following:

Userid: SLS userid (UPPERCASE) (first 5 letters of your name + last 5 numbers and letter of identification number)

Password: Date of Birth (DDMMYYY)

Clear your browser cache if you encounter issues logging in

Report Vulnerability

User Name

Password

Forget Password

Login

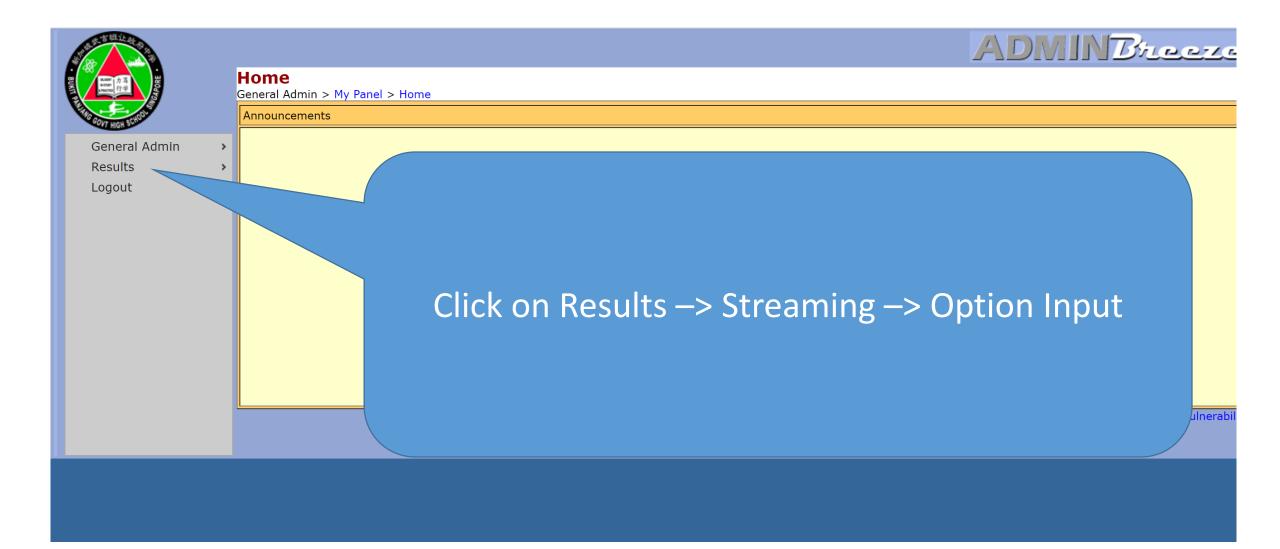

# Rank all the options available to you in terms of your preference

• Take note that there is a minimum requirement for certain subjects

| Option Input                               |            |                                                                 |            |            |            |            |
|--------------------------------------------|------------|-----------------------------------------------------------------|------------|------------|------------|------------|
| Results > Streaming > Optio<br>Combination | n Input    | Base Subjects                                                   | 1st        | 2nd        | 3rd        | 4th        |
| Art                                        |            | English, Mother Tongue, Mathematics, Science, C                 |            |            |            |            |
| D&T                                        |            | English, Mother Tongue, Mathematics, Science, C<br>D&T          |            | 0          | 0          | 0          |
| EBS                                        |            | English, Mother Tongue, Mathematics, Science, C<br>EBS          | РА, 🔾      | $\bigcirc$ | $\bigcirc$ | $\bigcirc$ |
| Food Studies                               |            | English, Mother Tongue, Mathematics, Science, C<br>Food Studies | РА, 🔾      | $\bigcirc$ | $\bigcirc$ | $\bigcirc$ |
| English                                    |            |                                                                 |            |            |            |            |
| Subject                                    | 1st        |                                                                 | 2nd        |            |            |            |
| NA Level EL b                              | 0          |                                                                 | 0          |            |            |            |
| NT Level EL                                | $\bigcirc$ |                                                                 | $\bigcirc$ |            |            |            |
|                                            |            |                                                                 |            |            |            |            |
| MT                                         | 1          |                                                                 |            |            |            |            |
| Subject                                    | 1st        |                                                                 |            |            |            |            |
| NT Level CL a                              | $\bigcirc$ |                                                                 |            |            |            |            |
| Maths                                      |            |                                                                 |            |            |            |            |
| Subject                                    | 1st        |                                                                 |            |            |            |            |
| NT Level Maths                             | 0          |                                                                 |            |            |            |            |
|                                            |            |                                                                 |            |            |            |            |
| Sci<br>Subject                             |            |                                                                 |            |            |            |            |
|                                            |            |                                                                 |            |            |            |            |
| NT Level Sci                               | 0          |                                                                 |            |            |            |            |

## Submission

- Make sure that you have ranked all the options available.
- Take note that you can only offer a max of 3 out of stream subjects
- Click on the "submit" button
- You are only allowed to submit once before the deadline. Please choose wisely and confirm your options before submission

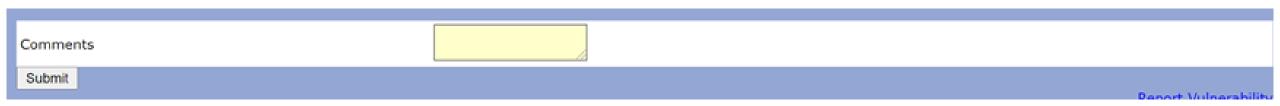

## Completed

- Make sure you see the message "Your streaming options has been saved" and click on "OK"
- This marks the end of your streaming exercise

|                   |   | <b>Option Input</b><br>Results > Streaming > Option Inpu | bpghs.adminbreeze.com says<br>Your streaming options has been saved!<br>ОК | ADMINB/Lecze<br>Report Vulnerability |
|-------------------|---|----------------------------------------------------------|----------------------------------------------------------------------------|--------------------------------------|
| General Admin     | > |                                                          |                                                                            |                                      |
| Results<br>Logout | > |                                                          |                                                                            |                                      |

## Save a copy of the verification slip on your local disk

Download the verification slip for safekeeping

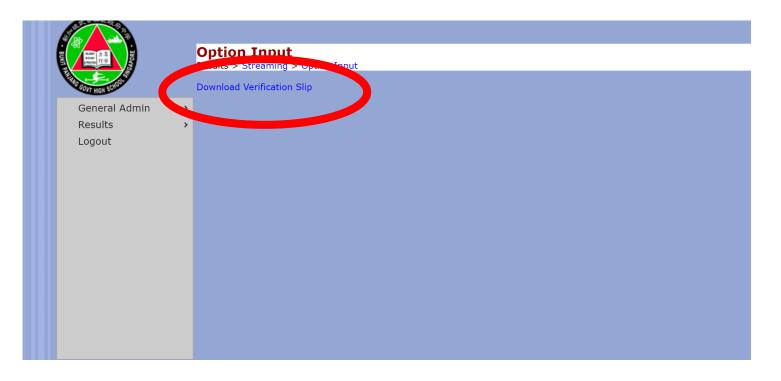

### **Student Combination Choices**

| Combination  | Preference |
|--------------|------------|
| Art          | 1st Choice |
| D&T          | 2nd Choice |
| EBS          | 3rd Choice |
| Food Studies | 4th Choice |

### Student Subject Choices for English

| Subject       | Preference |  |  |
|---------------|------------|--|--|
| NA Level EL b | 1st Choice |  |  |
| NT Level EL   | 2nd Choice |  |  |

### Student Subject Choices for Maths

| Subject        | Preference |  |  |
|----------------|------------|--|--|
| NT Level Maths | 1st Choice |  |  |

### Student Subject Choices for MT

| Subject       | Preference |  |  |
|---------------|------------|--|--|
| NT Level CL a | 1st Choice |  |  |

Student Subject Choices for Sci

| Subject      | Preference |  |  |
|--------------|------------|--|--|
| NT Level Sci | 1st Choice |  |  |

# Thank you

For any enquiries, please email Mr Tay @ tay\_khye\_ping@moe.edu.sg